**[何颖](https://zhiliao.h3c.com/User/other/0)** 2008-12-22 发表

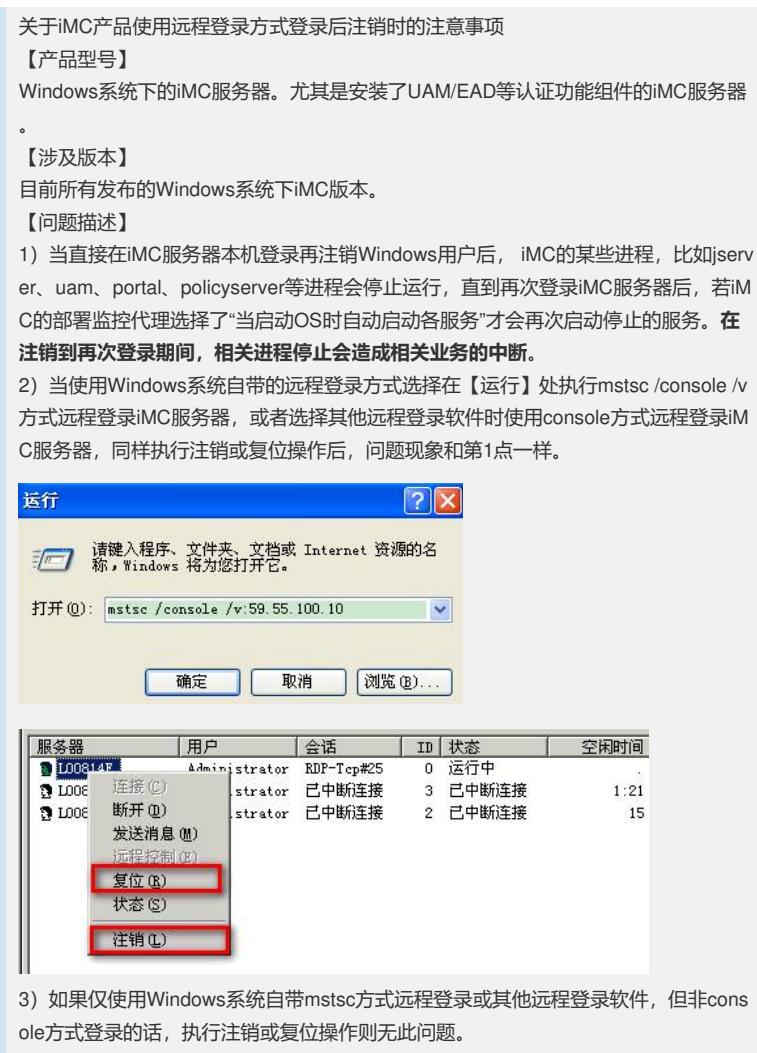

【原因分析】

因为iMC的相关Java进程不是Windows系统进程,当以console方式登录到Windows系 统的用户被执行复位或注销时,相当于在本机执行注销或复位操作,此时操作系统会 停止所有的非系统进程。

【规避措施/解决方案】

目前尚无解决方案。后续会作为版本使用限制出现在配套的版本说明书中。请工程师 或用户在使用过程中避免使用console方式远程登录iMC服务器。如确实必须使用cons ole方式远程登录iMC服务器的,请不要注销或复位登录用户。

【参考资料】

无

如有问题,请联系杭州华三通信技术有限公司服务热线:4008100504/8008100504